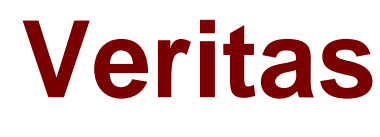

# **Exam VCS-274**

# **Administration of Veritas NetBackup 7.7**

**Verson: Demo**

**[ Total Questions: 10 ]**

# **Topic break down**

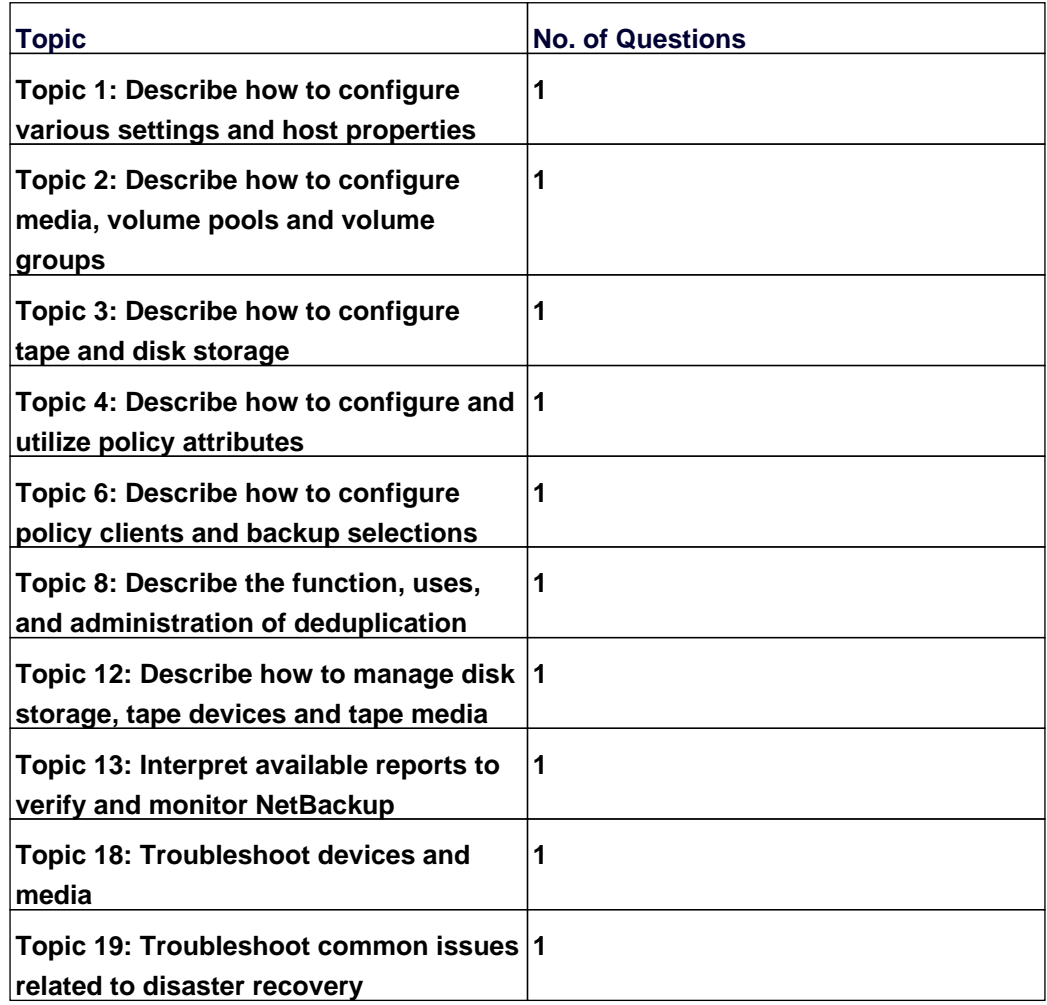

#### **Topic 1, Describe how to configure various settings and host properties**

#### **Question No : 1 - (Topic 1)**

An administrator wants to use a client as the VMware backup host.

Where is the name of the VMware backup host entered in NetBackup?

- **A.** Access Management > Virtual Machine Servers
- **B.** Host Properties > Clients > VMware Access Hosts
- **C.** Host Properties > Master Server > VMware Access Hosts
- **D.** Media and Device Management > Credentials > Virtual Machine Servers

#### **Answer: C**

# **Topic 2, Describe how to configure media, volume pools and volume groups**

#### **Question No : 2 - (Topic 2)**

Which volume pool must be manually created in NetBackup?

- **A.** NetBackup
- **B.** DataStore
- **C.** Scratch
- **D.** CatalogBackup

**Answer: C**

#### **Topic 3, Describe how to configure tape and disk storage**

# **Question No : 3 - (Topic 3)**

Which utility should an administrator use to verify tape device configuration?

- **A.** nbdevquery **B.** tpext
- 
- **C.** bpmedia
- **D.** tpconfig

#### **Answer: B**

# **Topic 4, Describe how to configure and utilize policy attributes**

# **Question No : 4 - (Topic 4)**

Refer to the exhibit.

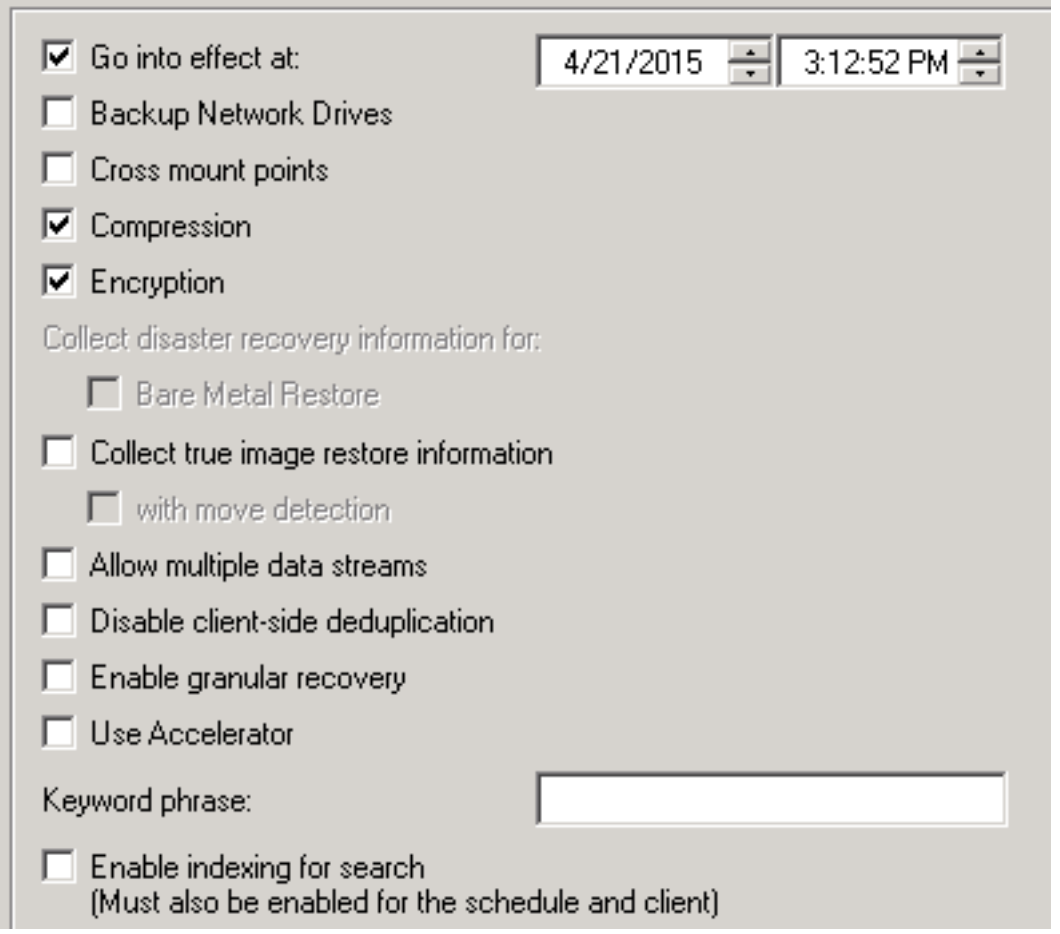

What is the outcome of the policy shown in the exhibit?

**A.** The client encrypts then compresses the data before sending it to the Media Server.

**B.** The client compresses and the Media Server encrypts the data before sending it to the tape drive.

**C.** The client compresses then encrypts the data before sending it to the Media Server. **D.** The client sends the data to the Media Server, which compresses and then encrypts the data.

**Answer: C**

# **Topic 6, Describe how to configure policy clients and backup selections**

# **Question No : 5 - (Topic 6)**

A policy is created using the Standard policy type. The default settings are used. Linux hosts s1 and s2 are added in the client list and ALL\_LOCAL\_DRIVES is specified in the Backup Selection.

Host s1 has the mount points listed below:

/

/opt

/usr

/usr/home

Host s2 has the mount points listed below:

/

/proc

/tmp

/usr

How many streams will be created when the policy runs for both clients?

**A.** two

**B.** four

**C.** five

**D.** eight

**Answer: A**

# **Topic 8, Describe the function, uses, and administration of deduplication**

# **Question No : 6 - (Topic 8)**

Which capability is provided by rebasing in an MSDP storage pool?

**A.** garbage collection **B.** integrity checking **C.** backup image defragmentation **D.** image deletion

#### **Answer: C**

# **Topic 12, Describe how to manage disk storage, tape devices and tape media**

# **Question No : 7 - (Topic 12)**

How should an administrator limit the total number of backup or duplication jobs that write to or read from an AdvancedDisk pool concurrently?

- **A.** set the Maximum concurrent jobs value on the Disk Pool
- **B.** set the Maximum I/O streams value on the Disk Storage Server
- **C.** set the Maximum I/O streams value on the Disk Pool
- **D.** set the Maximum concurrent jobs value on the Disk Storage Server

#### **Answer: C**

# **Topic 13, Interpret available reports to verify and monitor NetBackup**

# **Question No : 8 - (Topic 13)**

Which command should an administrator use to generate a list of all files backed up on a client for a specific backup job?

- **A.** bpimage
- **B.** bplist
- **C.** bpimagelist
- **D.** bpdbjobs

#### **Answer: B**

#### **Topic 18, Troubleshoot devices and media**

#### **Question No : 9 - (Topic 18)**

A storage unit group is configured that has disk and then tape listed. During a backup session, jobs start retrying and then running on the tape device only.

What is a likely cause of the change?

- **A.** The disk storage unit is full.
- **B.** The tape device was listed first in the storage unit group.
- **C.** The tape device was listed second in the storage unit group.
- **D.** The disk storage unit is staging to tape.

#### **Answer: B**

#### **Topic 19, Troubleshoot common issues related to disaster recovery**

#### **Question No : 10 - (Topic 19)**

A NetBackup policy is configured to back up the following paths for a client:

D:\stage

E:\data

E:\home

F:\production

Multistreaming is enabled for the backups, and multiplexing is set to 4. Backup streams are running slowly.

Which step should the administrator consider to improve backup performance?

- **A.** increase the multiplexing level
- **B.** back up only one stream from each physical device on the client
- **C.** disable multistreaming
- **D.** increase the number of data buffers

# **Answer: B**